Paul E. McKenney, IBM Distinguished Engineer, Linux Technology Center Member, IBM Academy of Technology
 linux.conf.au, Auckland, New Zealand, January 16, 2015

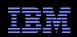

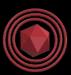

## High-Performance and Scalable Updates: The Issaquah Challenge

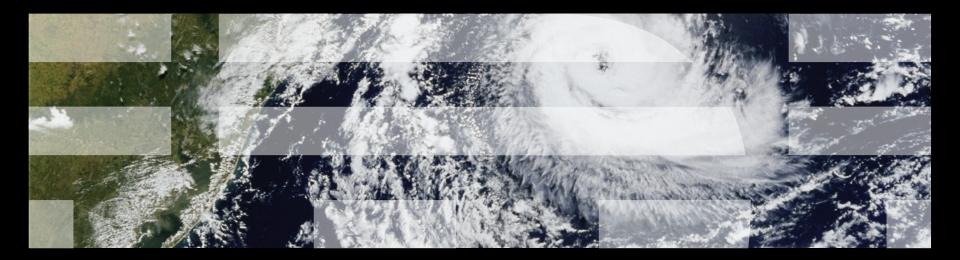

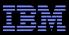

### Overview

- Before the Issaquah Challenge
- The Issaquah Challenge
- Aren't parallel updates a solved problem?
- Special case for parallel updates
  - -Per-CPU/thread processing
  - -Read-only traversal to location being updated
  - -Existence-based updates
- The Issaquah Challenge: One Solution

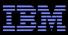

#### **Before the Issaquah Challenge**

#### **Before the Issaquah Challenge: Double-Ended Queue**

- Can you create a trivial lock-based deque allowing concurrent pushes and pops at both ends?
  - -Coordination required if the deque contains only one or two elements
  - -But coordination is not required for three or more elements

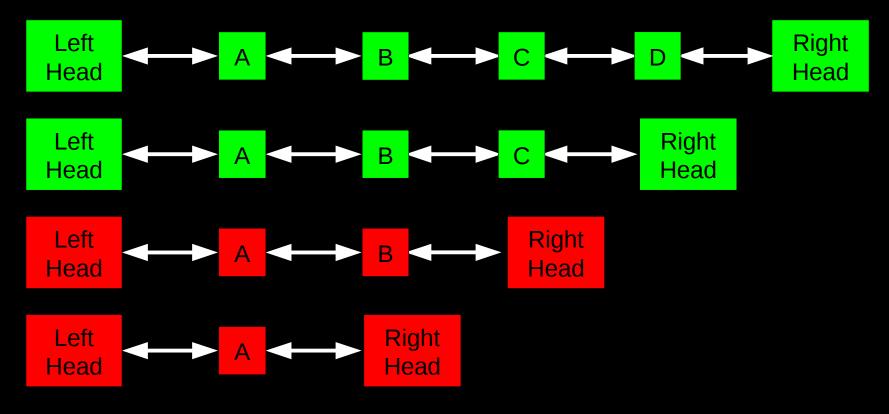

## Before the Issaquah Challenge: Double-Ended Queue

- Can you create a trivial lock-based deque allowing concurrent pushes and pops at both ends?
  - -Coordination required if the deque contains only one or two elements
  - -But coordination is not required for three or more elements

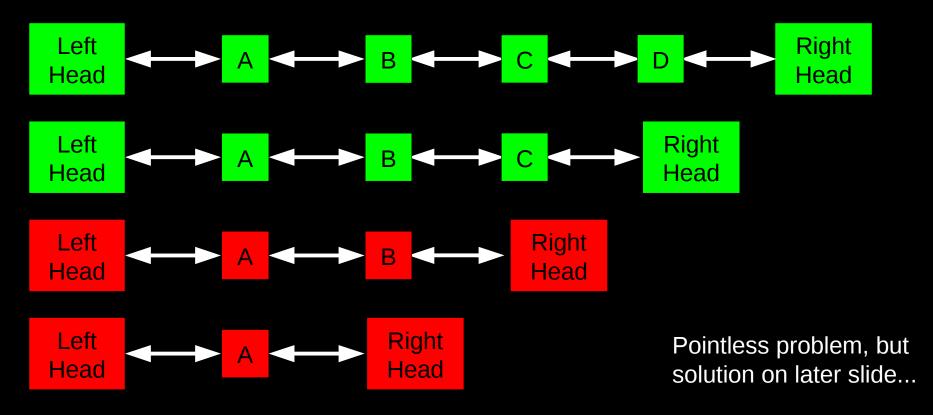

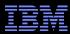

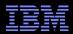

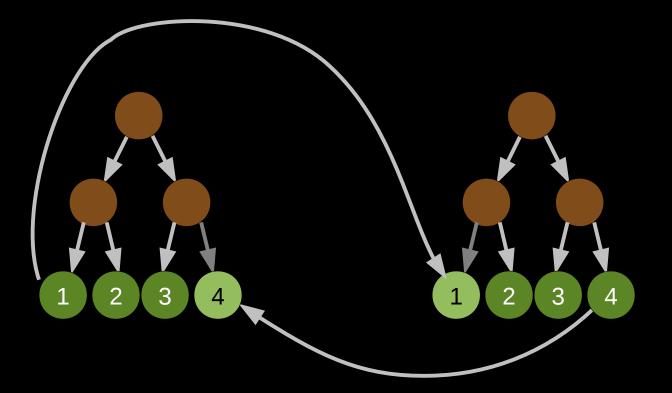

Atomically move element 1 from left to right tree Atomically move element 4 from right to left tree

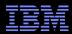

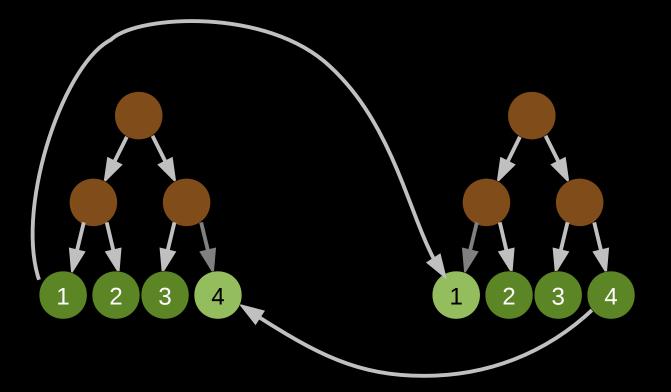

Atomically move element 1 from left to right tree Atomically move element 4 from right to left tree Without contention between the two move operations!

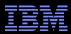

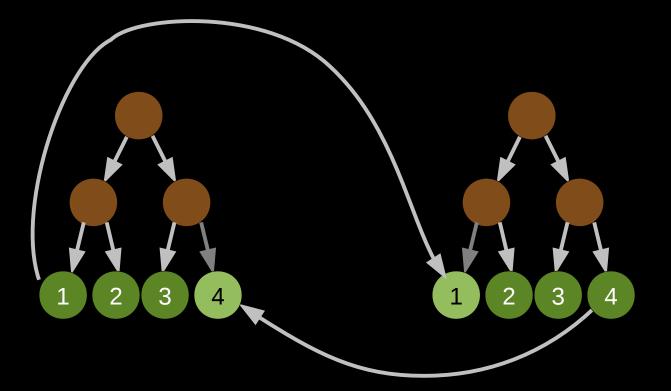

Atomically move element 1 from left to right tree Atomically move element 4 from right to left tree Without contention between the two move operations! Hence, most locking solutions "need not apply"

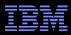

#### **But Aren't Parallel Updates A Solved Problem?**

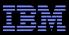

#### **Parallel-Processing Workhorse: Hash Tables**

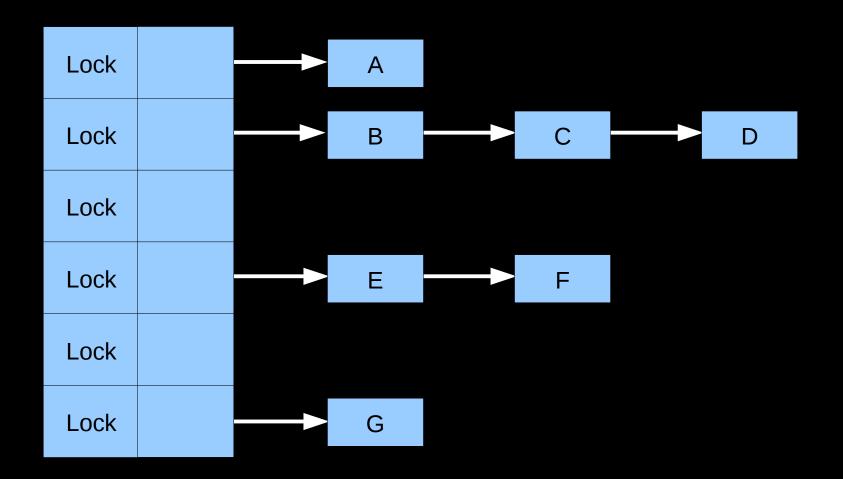

Perfect partitioning leads to perfect performance and stunning scalability! In theory, anyway...

12

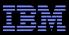

#### Read-Mostly Workloads Scale Well, Update-Heavy Workloads, Not So Much...

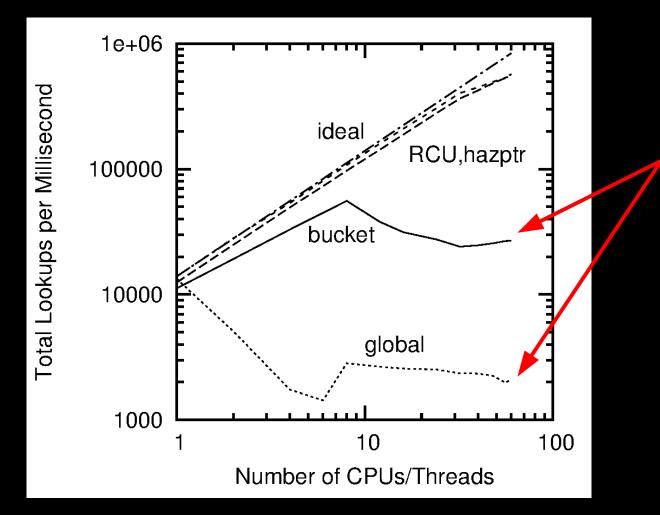

And the horrible thing? Updates are all locking ops!

© 2015 IBM Corporation

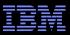

#### **But Hash Tables Are Partitionable!** # of Buckets?

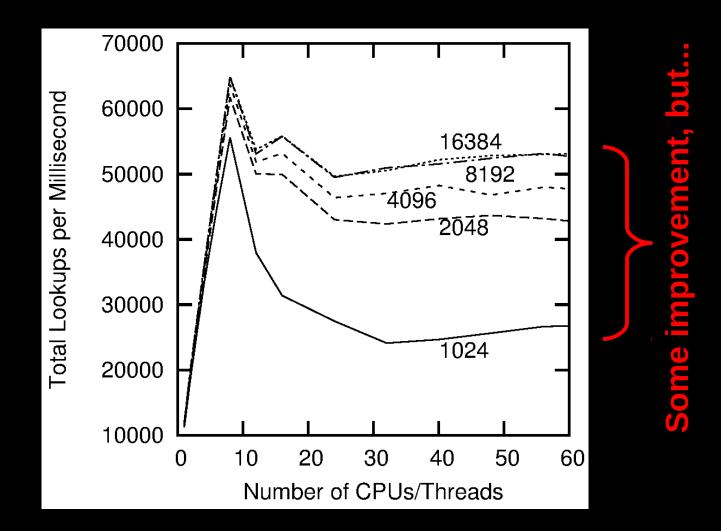

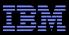

#### **Hardware Structure and Laws of Physics**

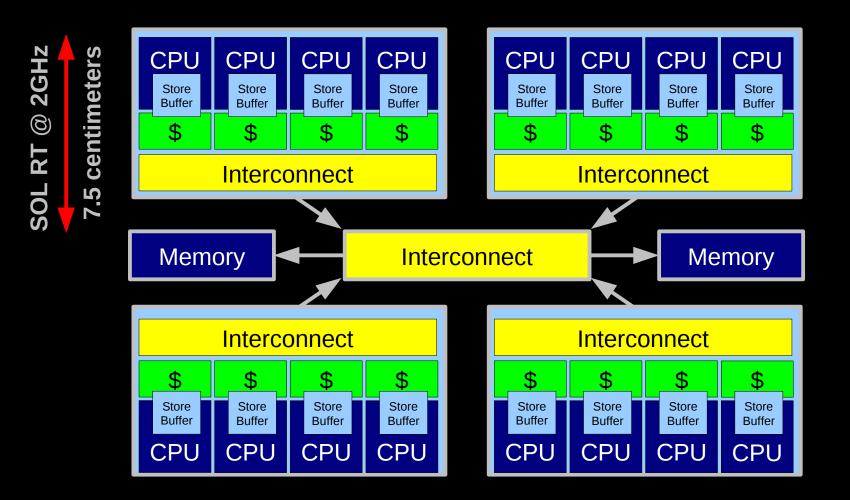

Electrons move at 0.03C to 0.3C in transistors and, so need locality of reference

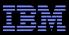

#### **Two Problems With Fundamental Physics...**

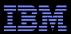

#### **Problem With Physics #1: Finite Speed of Light**

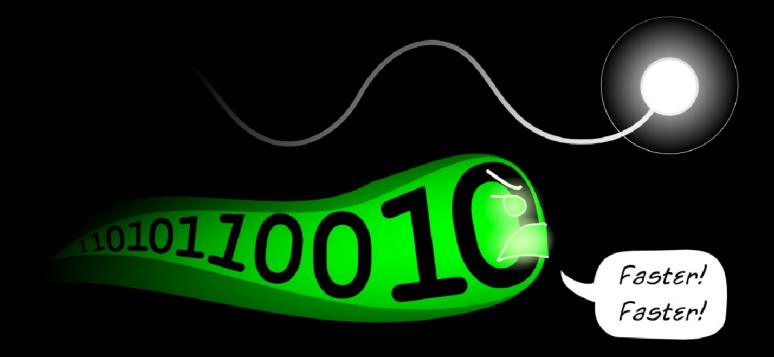

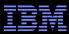

#### **Problem With Physics #2: Atomic Nature of Matter**

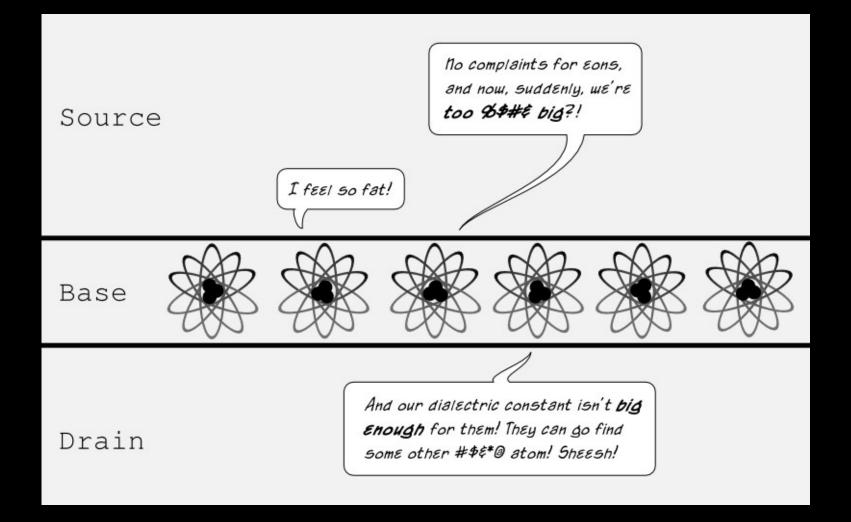

#### **Observation by Stephen Hawking**

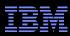

#### **Read-Mostly Access Dodges The Laws of Physics!!!**

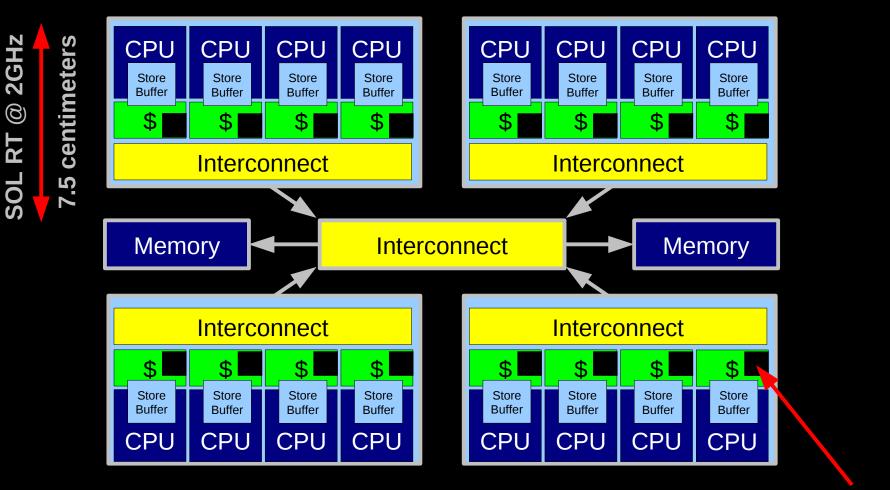

Read-only data remains replicated in all caches

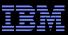

#### **Updates, Not So Much...**

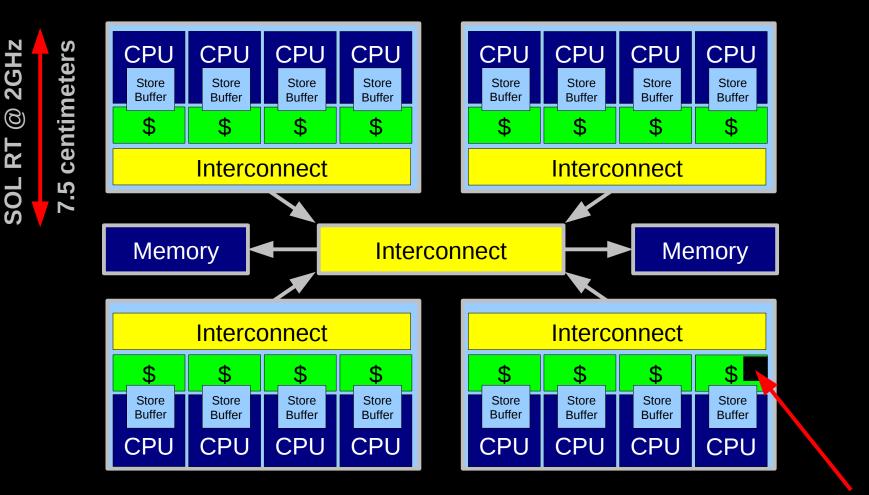

Read-only data remains replicated in all caches, but each update destroys other replicas!

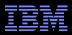

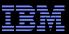

"Then don't do updates!"

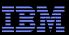

- "Then don't do updates!"
- "But if I don't do updates, I run out of registers!"

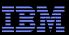

- "Then don't do updates!"
- "But if I don't do updates, I run out of registers!"

We have no choice but to do updates, but we clearly need to be very careful with exactly *how* we do our updates

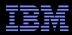

#### Update-Heavy Workloads Painful for Parallelism!!! But There Are Some Special Cases...

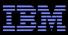

#### **But There Are Some Special Cases**

Per-CPU/thread processing (perfect partitioning)
 Huge number of examples, including the per-thread/CPU stack
 We will look at split counters

# Read-only traversal to location being updated Key to solving the Issaquah Challenge

Trivial Lock-Based Concurrent Deque???

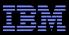

## **Split Counters**

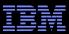

#### **Split Counters Diagram**

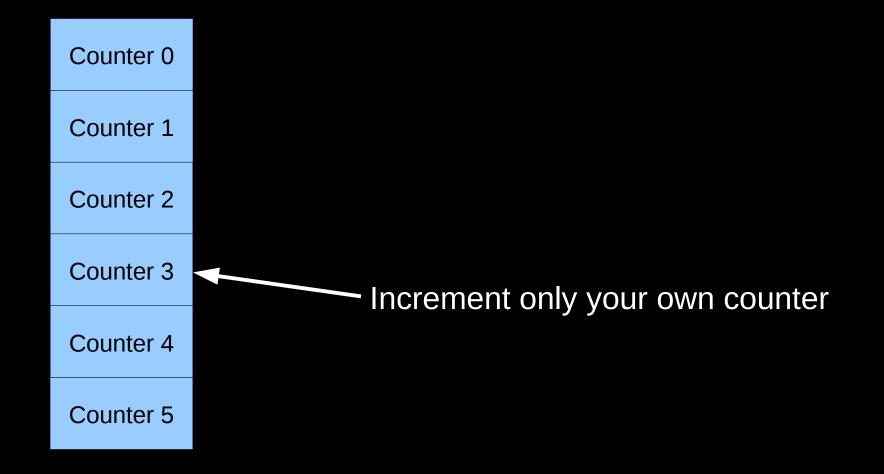

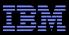

#### **Split Counters Diagram**

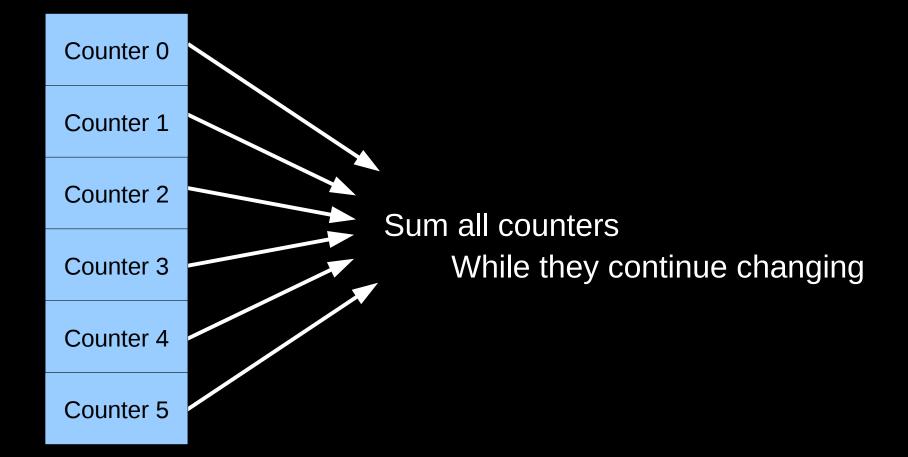

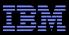

## **Split Counters Lesson**

- Updates need not slow us down if we maintain good locality
- For the split counters example, in the common case, each thread only updates its own counter
  - -Reads of all counters should be rare
  - -If they are not rare, use some other counting algorithm
  - -There are a lot of them, see "Counting" chapter of "Is Parallel Programming Hard, And, If So, What Can You Do About It?" (http://kernel.org/pub/linux/kernel/people/paulmck/perfbook/perfbook.html)

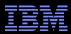

### **Read-Only Traversal To Location Being Updated**

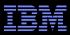

## Why Read-Only Traversal To Update Location?

- Consider a binary search tree
- Classic locking methodology would:
  - 1) Lock root
  - 2) Use key comparison to select descendant
  - 3) Lock descendant
  - 4) Unlock previous node
  - 5) Repeat from step (2)
- The lock contention on the root is not going to be pretty!
   And we won't get contention-free moves of independent elements, so this cannot be a solution to the Issaquah Challenge

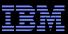

## And This Is Why We Have RCU!

- (You can also use garbage collectors, hazard pointers, reference counters, etc.)
- Design principle: Avoid expensive operations in read-side code
- Lightest-weight conceivable read-side primitives
   /\* Assume non-preemptible (run-to-block) environment. \*/
   #define rcu\_read\_lock()
   #define rcu\_read\_unlock()

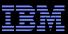

## And This Is Why We Have RCU!

- (You can also use garbage collectors, hazard pointers, reference counters, etc.)
- Design principle: Avoid expensive operations in read-side code
- Lightest-weight conceivable read-side primitives
   /\* Assume non-preemptible (run-to-block) environment. \*/
   #define rcu\_read\_lock()
   #define rcu\_read\_unlock()
- I assert that this gives the best possible performance, scalability, real-time response, wait-freedom, and energy efficiency

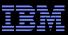

## And This Is Why We Have RCU!

- (You can also use garbage collectors, hazard pointers, reference counters, etc.)
- Design principle: Avoid expensive operations in read-side code
- Lightest-weight conceivable read-side primitives
   /\* Assume non-preemptible (run-to-block) environment. \*/
   #define rcu\_read\_lock()
   #define rcu\_read\_unlock()
- I assert that this gives the best possible performance, scalability, real-time response, wait-freedom, and energy efficiency
- But how can something that does not affect machine state possibly be used as a synchronization primitive???

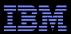

## **RCU Addition to a Linked Structure**

Key: Dangerous for updates: all readers can access
 Still dangerous for updates: pre-existing readers can access (next slide)
 Safe for updates: inaccessible to all readers

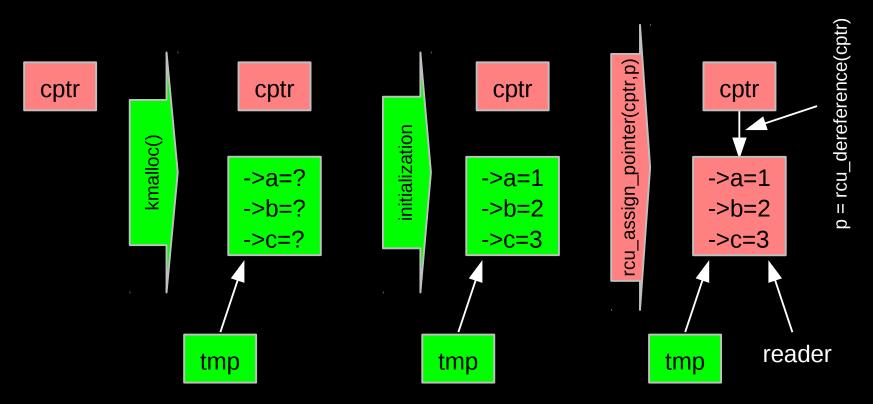

But if all we do is add, we have a big memory leak!!!

## **RCU Safe Removal From Linked Structure**

- Combines waiting for readers and multiple versions:
  - Writer removes the cat's element from the list (list\_del\_rcu())
  - Writer waits for all readers to finish (synchronize\_rcu())
  - Writer can then free the cat's element (kfree())

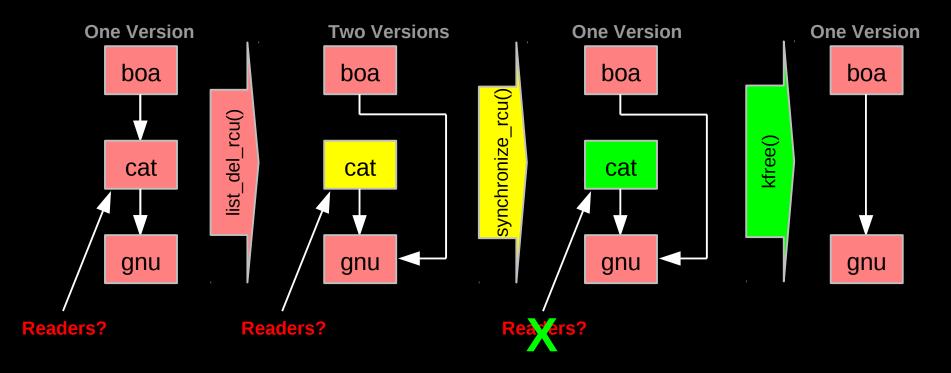

But if readers leave no trace in memory, how can we possibly tell when they are done???

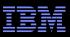

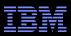

## **RCU Waiting for Pre-Existing Readers: QSBR**

- Non-preemptive environment (CONFIG\_PREEMPT=n)
  - RCU readers are not permitted to block
  - Same rule as for tasks holding spinlocks
- CPU context switch means all that CPU's readers are done
- *Grace period* ends after all CPUs execute a context switch

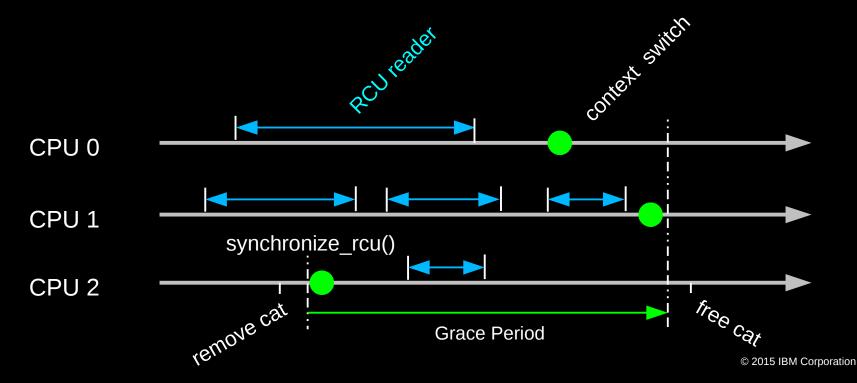

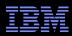

# Synchronization Without Changing Machine State???

- But rcu\_read\_lock() and rcu\_read\_unlock() do not need to change machine state
  - Instead, they act on the developer, who must avoid blocking within RCU read-side critical sections

# RCU is therefore synchronization via social engineering

## As are all other synchronization mechanisms:

- -"Avoid data races"
- -"Access shared variables only while holding the corresponding lock"
- "Access shared variables only within transactions"
- RCU is unusual is being a purely social-engineering approach

   But RCU implementations for preemptive environments do use
   lightweight code in addition to social engineering

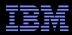

## **Better Read-Only Traversal To Update Location**

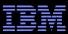

# **Better Read-Only Traversal To Update Location**

An improved locking methodology might do the following: -rcu read lock()

- -Traversal:
  - Start at root without locking
  - Use key comparison to select descendant
  - Repeat until update location is reached
  - Acquire locks on update location
  - Do consistency checks, retry from root if inconsistent
- -Carry out update
- -rcu\_read\_unlock()

Eliminates contention on root node!

#### But need some sort of consistency-check mechanism...

- -RCU protects against freeing, not necessarily removal
- -"Removed" flags on individual data elements

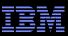

# **Deletion-Flagged Read-Only Traversal**

# ■ for (;;)

- -rcu\_read\_lock()
- -Start at root without locking
- -Use key comparison to select descendant
- -Repeat until update location is reached
- -Acquire locks on update location
- -If to-be-updated location's "removed" flag is not set:
  - Break out of "for" loop
- -Release locks on update location
- -rcu\_read\_unlock()
- Carry out update
- Release locks on update location and rcu\_read\_unlock()

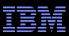

# **Read-Only Traversal To Location Being Updated**

- Focus contention on portion of structure being updated
   And preserve locality of reference to different parts of structure
- Of course, full partitioning is better!
- Read-only traversal technique citations:
  - -Arbel & Attiya, "Concurrent Updates with RCU: Search Tree as an Example", PODC'14 (very similar lookup, insert, and delete)
  - McKenney, Sarma, & Soni, "Scaling dcache with RCU", Linux Journal, January 2004
  - And possibly: Pugh, "Concurrent Maintenance of Skip Lists", University of Maryland Technical Report CS-TR-2222.1, June 1990
  - And maybe also: Kung & Lehman, "Concurrent Manipulation of Binary Search Trees", ACM TODS, September, 1980

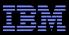

# **Issaquah Challenge: One Solution**

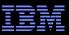

# **Locking Regions for Binary Search Tree**

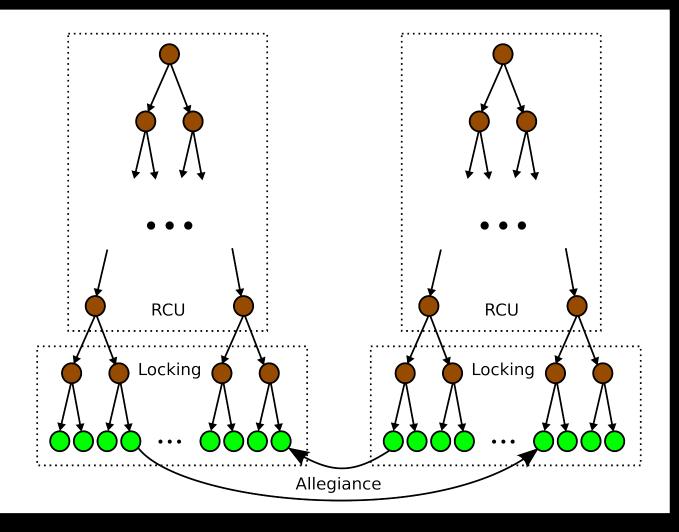

Same tree algorithm with a few existence-oriented annotations

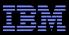

# **Possible Upsets While Acquiring Locks...**

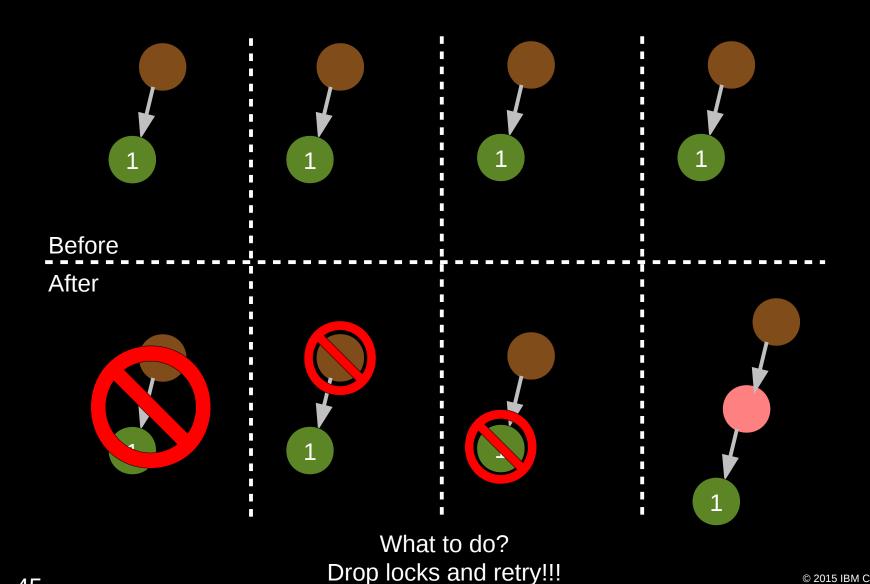

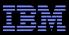

#### **Existence Structures**

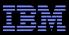

## **Existence Structures**

Solving yet another computer-science problem by adding an additional level of indirection...

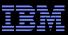

#### **Example Existence Structure Before Switch**

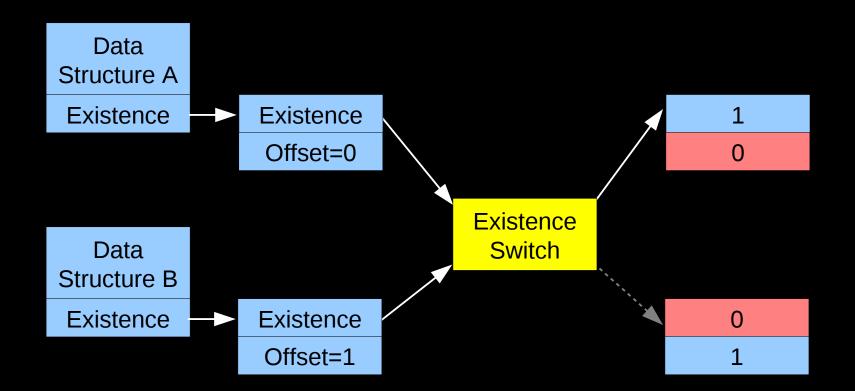

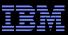

#### **Example Existence Structure After Switch**

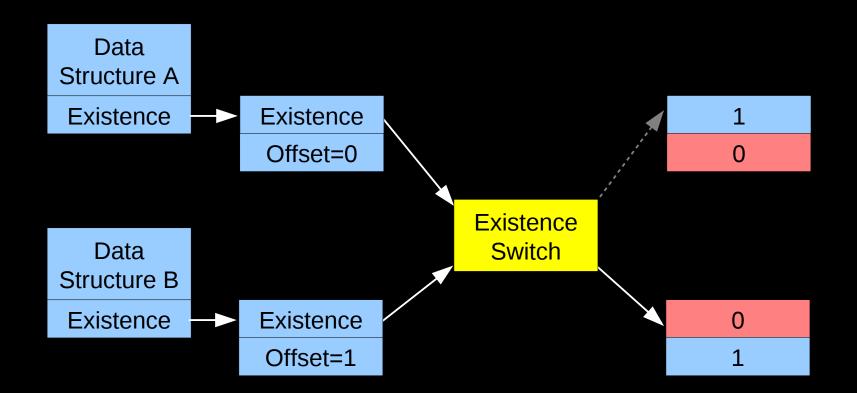

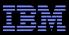

## **Existence Structure Definition**

```
/* Existence-switch array. */
const int existence_array[4] = { 1, 0, 0, 1 };
/* Existence structure associated with each moving structure. */
struct existence {
        const int **existence switch;
        int offset;
};
/* Existence-group structure associated with multi-structure change. */
struct existence_group {
        struct existence outgoing;
        struct existence incoming;
        const int *existence switch;
        struct rcu_head rh; /* Used by RCU asynchronous free. */
};
```

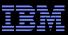

## **Example Existence Structure: Abbreviation**

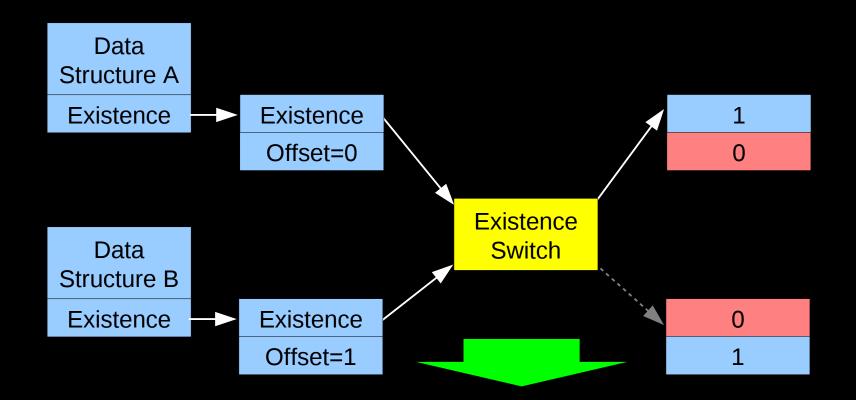

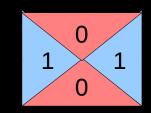

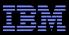

# **But Levels of Indirection Are Expensive!**

- And I didn't just add one level of indirection, I added three!
- But most of the time, elements exist and are not being moved
- So represent this common case with a NULL pointer
  - -If the existence pointer is NULL, element exists: No indirection needed
  - -Backwards of the usual use of a NULL pointer, but so it goes!

In the uncommon case, traverse existence structure as shown on the preceding slides

-Expensive, multiple cache misses, but that is OK in the uncommon case

- There is no free lunch:
  - -With this optimization, loads need smp\_load\_acquire() rather than READ\_ONCE(), ACCESS\_ONCE(), or rcu\_dereference()
- Can use low-order pointer bits to remove two levels of indirection –Kudos to Dmitry Vyukov for this trick

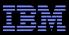

## Abbreviated Existence Switch Operation (1/6)

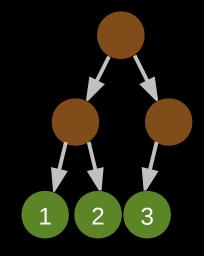

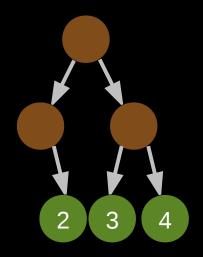

Initial state: First tree contains 1,2,3, second tree contains 2,3,4. All existence pointers are NULL.

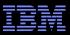

#### Abbreviated Existence Switch Operation (2/6)

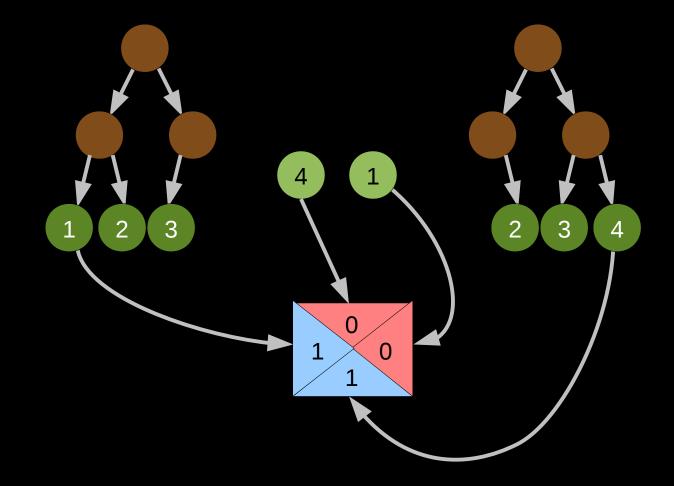

First tree contains 1,2,3, second tree contains 2,3,4.

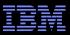

#### Abbreviated Existence Switch Operation (3/6)

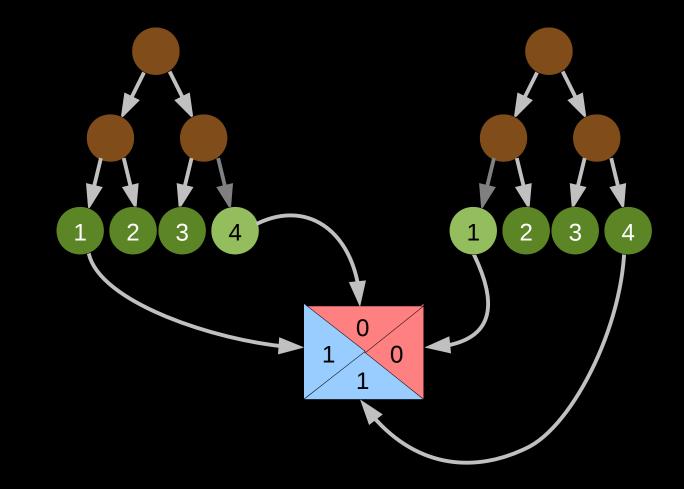

After insertion, same: First tree contains 1,2,3, second tree contains 2,3,4.

56

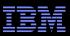

#### **Abbreviated Existence Switch Operation (4/6)**

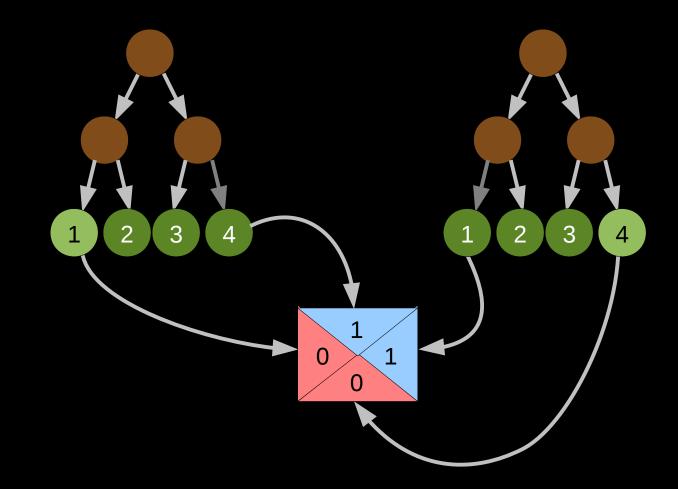

After existence switch: First tree contains 2,3,4, second tree contains 1,2,3. Transition is single store, thus atomic! (But lookups need barriers in this case.)

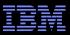

## **Abbreviated Existence Switch Operation (5/6)**

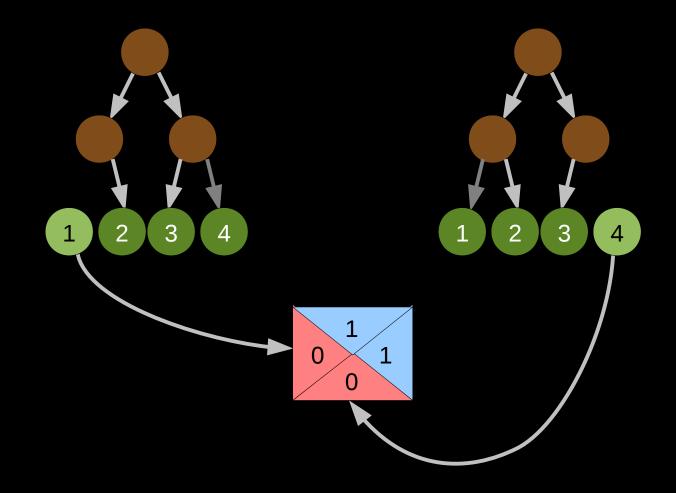

Unlink old nodes and allegiance structure

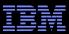

## **Abbreviated Allegiance Switch Operation (6/6)**

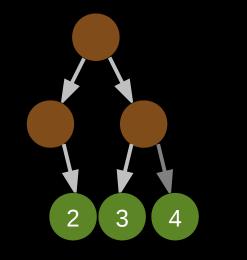

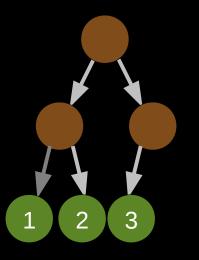

After waiting a grace period, can free up existence structures and old nodes And data structure preserves locality of reference!

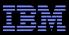

## **Existence Structures**

#### Existence-structure reprise:

- -Each data element has an existence pointer
- -NULL pointer says "member of current structure"
- -Non-NULL pointer references an existence structure
  - Existence of multiple data elements can be switched atomically

#### But this needs a good API to have a chance of getting it right! -Especially given that a NULL pointer means that the element exists!!!

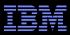

## **Existence APIs**

- struct existence\_group \*existence\_alloc(void);
- void existence\_free(struct existence\_group \*egp);
- struct existence \*existence\_get\_outgoing(struct existence\_group \*egp);
- struct existence \*existence\_get\_incoming(struct existence\_group \*egp);
- void existence\_set(struct existence \*\*epp, struct existence \*ep);
- void existence\_clear(struct existence \*\*epp);
- int existence\_exists(struct existence \*\*epp);
- int existence\_exists\_relaxed(struct existence \*\*epp);
- void existence\_switch(struct existence\_group \*egp);

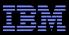

## **Existence Operations for Trees**

- int tree\_existence\_add(struct treeroot \*trp, int key,

struct existence \*ep, void \*\*data)

• int tree\_existence\_remove(struct treeroot \*trp, int key,

struct existence \*ep)

- int tree\_delete\_existence(struct treeroot \*trp, int key,

void \*\*data, void \*matchexistence, int wait)

Same tree algorithm with a few existence-oriented annotations

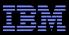

## **Pseudo-Code for Atomic Tree Move**

- Allocate existence\_group structure (existence\_alloc())
- Add outgoing existence structure to item in source tree (existence\_set())
   If operation fails, report error to caller
- Insert new element (with source item's data pointer) to destination tree with incoming existence structure (variant of tree\_insert())
  - If operation fails, remove existence structure from item in source tree, free and report error to caller
- Invoke existence\_switch() to flip incoming and outgoing
- Delete item from source tree (variant of tree\_delete())
- Remove existence structure from item in destination tree (existence\_clear())
- Free existence\_group structure (existence\_free())

#### TBN

#### **Existence Structures: Performance and Scalability**

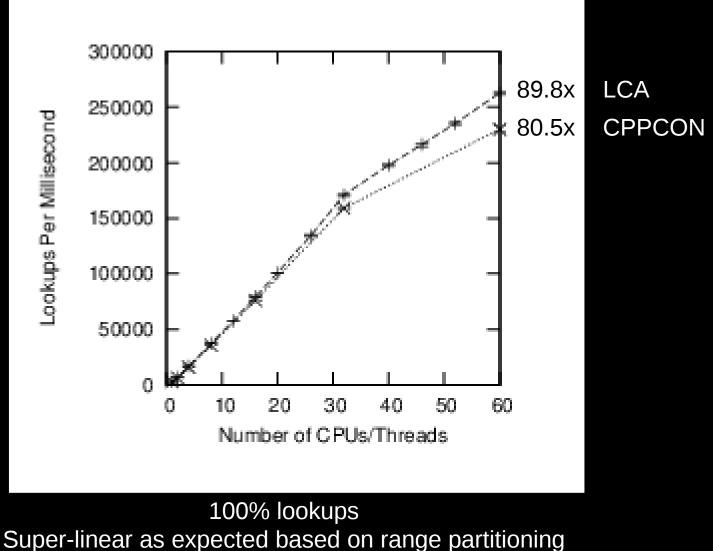

(Hash tables about 3x faster)

#### TBM

#### **Existence Structures: Performance and Scalability**

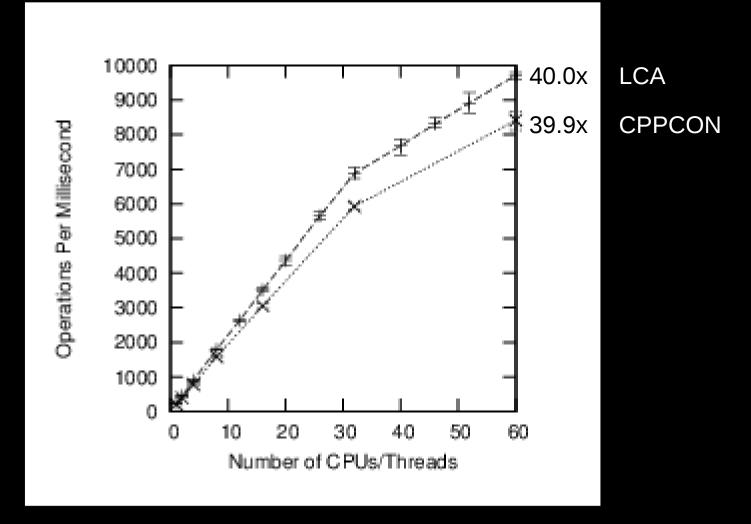

90% lookups, 3% insertions, 3% deletions, 3% full tree scans, 1% moves (Workload approximates Gramoli et al. CACM Jan. 2014)

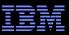

#### **Existence Structures: Performance and Scalability**

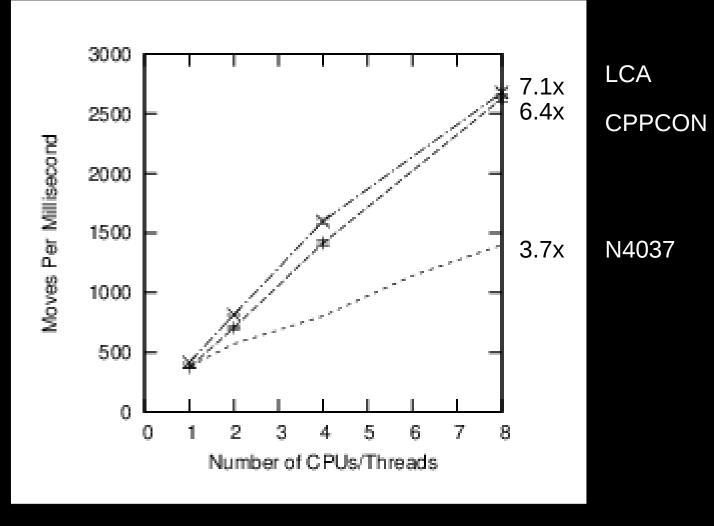

100% moves (worst case)

#### **Existence Structures: Performance and Scalability**

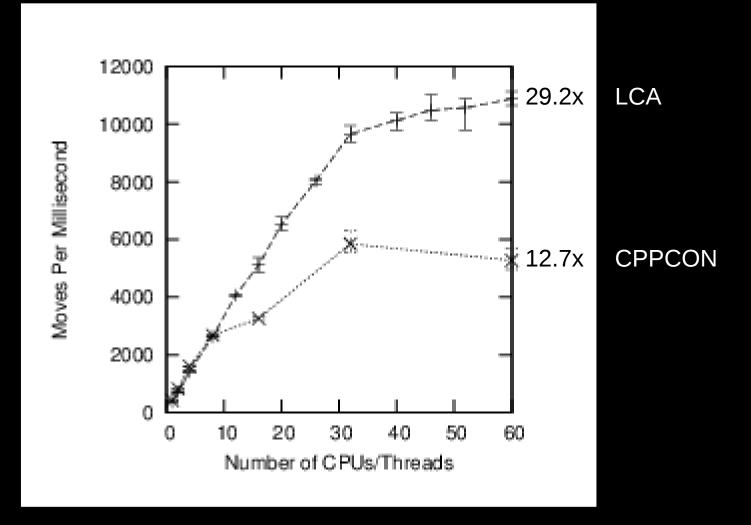

100% moves: Still room for improvement! Issues: allocators and user-space RCU (both fixable)

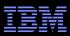

# **Existence Structures: Towards Update Scalability**

- "Providing perfect performance and scalability is like committing the perfect crime. There are 50 things that might go wrong, and if you are a genius, you might be able to foresee and forestall 25 of them." – Paraphrased from Body Heat, w/apologies to Kathleen Turner fans
- Issues thus far:
  - Getting possible-upset checks right
  - Non-scalable random-number generator
  - Non-scalable memory allocator
  - Node alignment (false sharing)
  - Premature deletion of moved elements (need to remove allegiance!)
  - Unbalanced trees (false sharing)
  - User-space RCU configuration (need per-thread call\_rcu() handling)
  - Getting memory barriers correct (probably more needed here)
  - Threads working concurrently on adjacent elements (false sharing)
  - Need to preload destination tree for move operations (contention!)
  - Issues from less-scalable old version of user-space RCU library
  - More memory-allocation tuning
  - Wakeup interface to user-space RCU library (instead of polling)
  - More URCU tuning

Next steps: More detailed profiling for poorly scaling scenarios

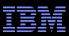

# **Existence Advantages and Disadvantages**

- Existence requires focused developer effort
- Existence specialized to linked structures (for now, anyway)
- Existence requires explicit memory management

   Might eventually be compatible with shared pointer, but not yet
- Existence-based exchange operations require linked structures that accommodate duplicate elements
  - -Current prototypes disallow duplicates
- Existence permits irrevocable operations
- Existence can exploit locking hierarchies, reducing the need for contention management
- Existence achieves semi-decent performance and scalability
- Existence's use of synchronization primitives preserves locality of reference
- Existence is compatible with old hardware
- Existence is a downright mean memory-allocator and RCU test case!!!

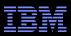

# When Might You Use Existence-Based Update?

- We really don't know yet
- Best guess is when one or more of the following holds and you are willing to invest significant developer effort to gain performance and scalability:
  - -Many small updates to large linked data structure
  - Complex updates that cannot be efficiently implemented with single pointer update
  - -Need compatibility with hardware not supporting transactional memory
  - -Need to be able to do irrevocable operations (e.g., I/O) as part of datastructure update

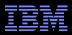

## **Existence Structures: Production Readiness**

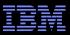

## **Existence Structures: Production Readiness**

No, it is *not* production ready (but getting there)
 In happy contrast to a few months ago...

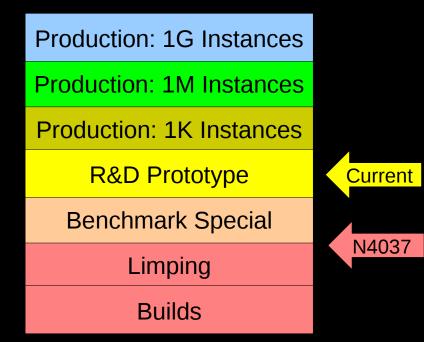

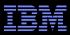

## **Existence Structures: Production Readiness**

No, it is *not* production ready (but getting there)
 In happy contrast to a few months ago...

| Production: 1T Instances | Need this for Internet of Things,<br>Validation is a <b>big</b> unsolved problem |
|--------------------------|----------------------------------------------------------------------------------|
| Production: 1G Instances |                                                                                  |
| Production: 1M Instances |                                                                                  |
| Production: 1K Instances |                                                                                  |
| R&D Prototype            | Current                                                                          |
| Benchmark Special        |                                                                                  |
| Limping                  | N4037                                                                            |
| Builds                   |                                                                                  |

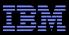

#### **Existence Structures: Known Antecedents**

- Fraser: "Practical Lock-Freedom", Feb 2004

   Insistence on lock freedom: High complexity, poor performance
   Similarity between Fraser's OSTM commit and existence switch
- McKenney, Krieger, Sarma, & Soni: "Atomically Moving List Elements Between Lists Using Read-Copy Update", Apr 2006 –Block concurrent operations while large update is carried out
- Triplett: "Scalable concurrent hash tables via relativistic programming", Sept 2009
- Triplett: "Relativistic Causal Ordering: A Memory Model for Scalable Concurrent Data Structures", Feb 2012
  - -Similarity between Triplett's key switch and allegiance switch
  - -Could share nodes between trees like Triplett does between hash chains, but would impose restrictions and API complexity

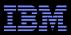

#### **Trivial Lock-Based Concurrent Deque**

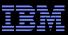

### **Trivial Lock-Based Concurrent Deque**

#### Use two lock-based dequeues

- -Can always insert concurrently: grab dequeue's lock
- -Can always remove concurrently unless one or both are empty
  - If yours is empty, grab both locks in order!

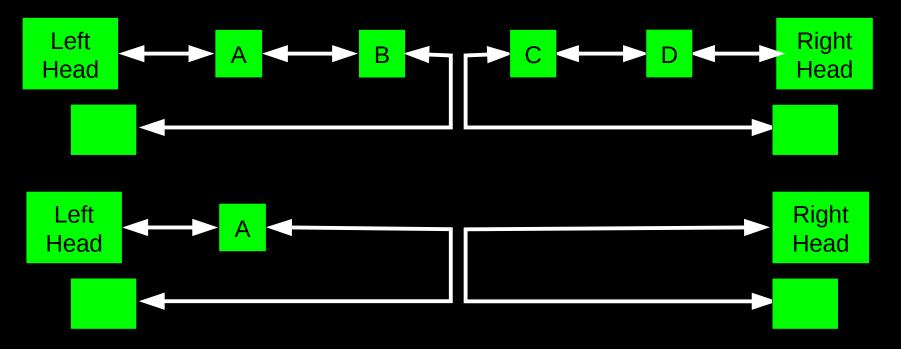

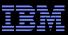

### **Trivial Lock-Based Concurrent Deque**

#### Use two lock-based dequeues

- -Can always insert concurrently: grab dequeue's lock
- -Can always remove concurrently unless one or both are empty
  - If yours is empty, grab both locks in order!

But why push all your data through one deque???

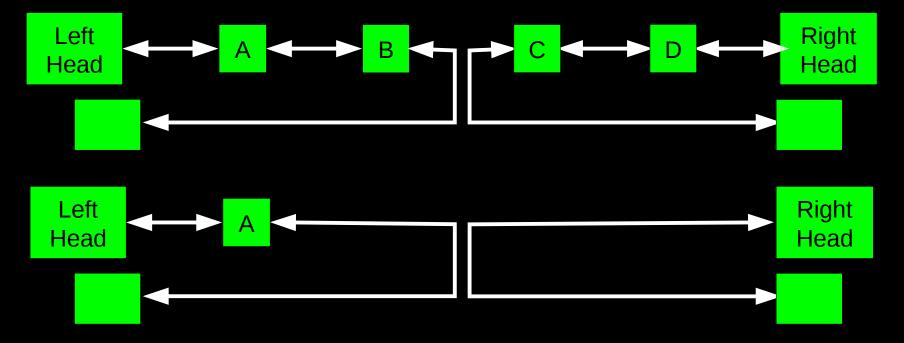

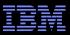

#### **Summary**

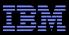

#### Summary

#### There is currently no silver bullet:

- -Split counters
  - Extremely specialized
- -Per-CPU/thread processing
  - Not all algorithms can be efficiently partitioned
- -Stream-based applications
  - Specialized
- -Read-only traversal to location being updated
  - Great for small updates to large data structures, but limited otherwise
- -Hardware lock elision
  - Some good potential, and some potential limitations
- Linux kernel: Good progress by combining approaches
- Lots of opportunity for collaboration and innovation

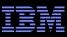

# To Probe Deeper (1/4)

- Hash tables:
  - http://kernel.org/pub/linux/kernel/people/paulmck/perfbook/perfbook.html Chapter 10
- Split counters:
  - http://kernel.org/pub/linux/kernel/people/paulmck/perfbook/perfbook.html Chapter 5
  - http://events.linuxfoundation.org/sites/events/files/slides/BareMetal.2014.03.09a.pdf
- Perfect partitioning
  - Candide et al: "Dynamo: Amazon's highly available key-value store"
    - http://doi.acm.org/10.1145/1323293.1294281
  - McKenney: "Is Parallel Programming Hard, And, If So, What Can You Do About It?"
    - http://kernel.org/pub/linux/kernel/people/paulmck/perfbook/perfbook.html Section 6.5
  - McKenney: "Retrofitted Parallelism Considered Grossly Suboptimal"
    - Embarrassing parallelism vs. humiliating parallelism
    - https://www.usenix.org/conference/hotpar12/retro%EF%AC%81tted-parallelism-consideredgrossly-sub-optimal
  - McKenney et al: "Experience With an Efficient Parallel Kernel Memory Allocator"
    - http://www.rdrop.com/users/paulmck/scalability/paper/mpalloc.pdf
  - Bonwick et al: "Magazines and Vmem: Extending the Slab Allocator to Many CPUs and Arbitrary Resources"
    - http://static.usenix.org/event/usenix01/full\_papers/bonwick/bonwick\_html/
  - Turner et al: "PerCPU Atomics"
    - http://www.linuxplumbersconf.org/2013/ocw//system/presentations/1695/original/LPC%20-%20PerCpu%20Atomics.pdf

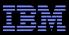

## **To Probe Deeper (2/4)**

- Stream-based applications:
  - Sutton: "Concurrent Programming With The Disruptor"
    - http://www.youtube.com/watch?v=UvE389P6Er4
    - http://lca2013.linux.org.au/schedule/30168/view\_talk
  - Thompson: "Mechanical Sympathy"
    - http://mechanical-sympathy.blogspot.com/
- Read-only traversal to update location
  - Arcangeli et al: "Using Read-Copy-Update Techniques for System V IPC in the Linux 2.5 Kernel"
    - https://www.usenix.org/legacy/events/usenix03/tech/freenix03/full\_papers/arcangeli/arcangeli\_html/index.html
  - Corbet: "Dcache scalability and RCU-walk"
    - https://lwn.net/Articles/419811/
  - Xu: "bridge: Add core IGMP snooping support"
    - http://kerneltrap.com/mailarchive/linux-netdev/2010/2/26/6270589
  - Triplett et al., "Resizable, Scalable, Concurrent Hash Tables via Relativistic Programming"
    - http://www.usenix.org/event/atc11/tech/final\_files/Triplett.pdf
  - Howard: "A Relativistic Enhancement to Software Transactional Memory"
    - http://www.usenix.org/event/hotpar11/tech/final\_files/Howard.pdf
  - McKenney et al: "URCU-Protected Hash Tables"
    - http://lwn.net/Articles/573431/

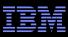

## **To Probe Deeper (3/4)**

- Hardware lock elision: Overviews
  - Kleen: "Scaling Existing Lock-based Applications with Lock Elision"
    - http://queue.acm.org/detail.cfm?id=2579227
- Hardware lock elision: Hardware description
  - POWER ISA Version 2.07
    - http://www.power.org/documentation/power-isa-version-2-07/
  - Intel® 64 and IA-32 Architectures Software Developer Manuals
    - http://www.intel.com/content/www/us/en/processors/architectures-software-developer-manuals.html
  - Jacobi et al: "Transactional Memory Architecture and Implementation for IBM System z"
    - http://www.microsymposia.org/micro45/talks-posters/3-jacobi-presentation.pdf
- Hardware lock elision: Evaluations
  - http://pcl.intel-research.net/publications/SC13-TSX.pdf
  - http://kernel.org/pub/linux/kernel/people/paulmck/perfbook/perfbook.html Section 16.3
- Hardware lock elision: Need for weak atomicity
  - Herlihy et al: "Software Transactional Memory for Dynamic-Sized Data Structures"
    - http://research.sun.com/scalable/pubs/PODC03.pdf
  - Shavit et al: "Data structures in the multicore age"
    - http://doi.acm.org/10.1145/1897852.1897873
  - Haas et al: "How FIFO is your FIFO queue?"
    - http://dl.acm.org/citation.cfm?id=2414731
  - Gramoli et al: "Democratizing transactional programming"
    - http://doi.acm.org/10.1145/2541883.2541900

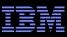

## **To Probe Deeper (4/4)**

#### RCU

- Desnoyers et al.: "User-Level Implementations of Read-Copy Update"
  - http://www.rdrop.com/users/paulmck/RCU/urcu-main-accepted.2011.08.30a.pdf
  - http://www.computer.org/cms/Computer.org/dl/trans/td/2012/02/extras/ttd2012020375s.pdf
- McKenney et al.: "RCU Usage In the Linux Kernel: One Decade Later"
  - http://rdrop.com/users/paulmck/techreports/survey.2012.09.17a.pdf
  - http://rdrop.com/users/paulmck/techreports/RCUUsage.2013.02.24a.pdf
- McKenney: "Structured deferral: synchronization via procrastination"
  - http://doi.acm.org/10.1145/2483852.2483867
- McKenney et al.: "User-space RCU" https://lwn.net/Articles/573424/
- Possible future additions
  - Boyd-Wickizer: "Optimizing Communications Bottlenecks in Multiprocessor Operating Systems Kernels"
    - http://pdos.csail.mit.edu/papers/sbw-phd-thesis.pdf
  - Clements et al: "The Scalable Commutativity Rule: Designing Scalable Software for Multicore Processors"
    - http://www.read.seas.harvard.edu/~kohler/pubs/clements13scalable.pdf
  - McKenney: "N4037: Non-Transactional Implementation of Atomic Tree Move"
    - http://www.rdrop.com/users/paulmck/scalability/paper/AtomicTreeMove.2014.05.26a.pdf
  - McKenney: "C++ Memory Model Meets High-Update-Rate Data Structures"
    - http://www2.rdrop.com/users/paulmck/RCU/C++Updates.2014.09.11a.pdf

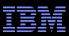

## **Legal Statement**

- This work represents the view of the author and does not necessarily represent the view of IBM.
- IBM and IBM (logo) are trademarks or registered trademarks of International Business Machines Corporation in the United States and/or other countries.
- Linux is a registered trademark of Linus Torvalds.
- Other company, product, and service names may be trademarks or service marks of others.

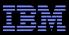

#### **Questions?**

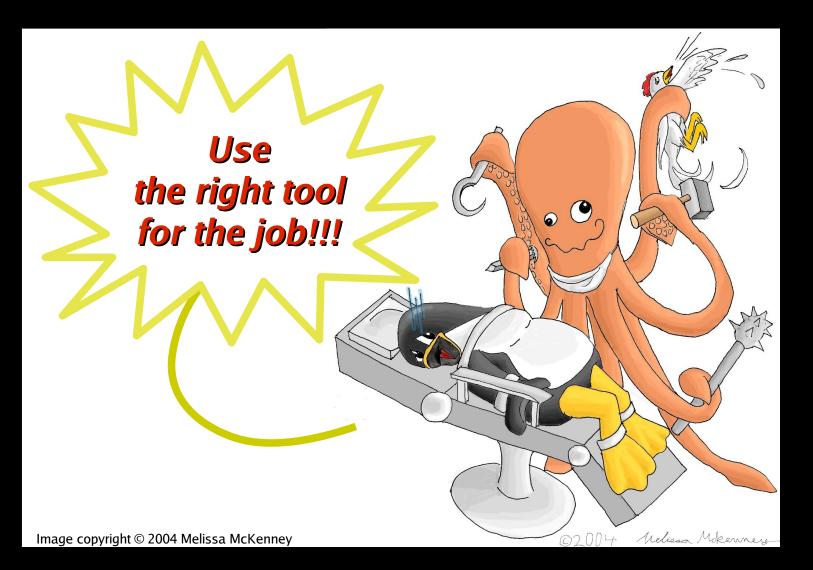

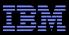

#### BACKUP

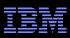

#### Toy Implementation of RCU: 20 Lines of Code, Full Read-Side Performance!!!

```
Read-side primitives:
```

```
#define rcu_read_lock()
#define rcu_read_unlock()
#define rcu_dereference(p) \
    ({ \
        typeof(p) _p1 = (*(volatile typeof(p)*)&(p)); \
        smp_read_barrier_depends(); \
        _p1; \
})
```

Update-side primitives

```
#define rcu_assign_pointer(p, v) \
    ({ \
         smp_wmb(); \
         (p) = (v); \
})
void synchronize_rcu(void)
{
         int cpu;
         for_each_online_cpu(cpu)
              run_on(cpu);
}
```

}

Only 9 of which are needed on sequentially consistent systems... And some people still insist that RCU is complicated... ;-)

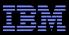

#### **RCU Usage: Readers**

#### Pointers to RCU-protected objects are guaranteed to exist throughout a given RCU read-side critical section rcu\_read\_lock(); /\* Start critical section. \*/ p = rcu\_dereference(cptr); /\* consume load \*/ /\* \*p guaranteed to exist. \*/ do\_something\_with(p); rcu\_read\_unlock(); /\* End critical section. \*/ /\* \*p might be freed!!! \*/

- The rcu\_read\_lock(), rcu\_dereference() and rcu\_read\_unlock() primitives are very light weight
- However, updaters must use more care...

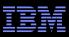

## **RCU Usage: Updaters**

Updaters must wait for an RCU grace period to elapse between making something inaccessible to readers and freeing it

```
spin_lock(&updater_lock);
q = cptr; /* Can be relaxed load. */
rcu_assign_pointer(cptr, newp); /* store release */
spin_unlock(&updater_lock);
synchronize_rcu(); /* Wait for grace period. */
kfree(q);
```

RCU grace period waits for all pre-exiting readers to complete their RCU read-side critical sections

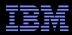

# What must happen for HTM to take over the world?

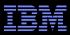

Forward-progress guarantees —Mainframe is a start, but larger sizes would be helpful

- Transaction-size increases
- Improved debugging support –Gottschich et al: "But how do we really debug transactional memory?"
- Handle irrevocable operations (unbuffered I/O, syscalls, ...)
- Weak atomicity

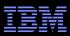

Forward-progress guarantees

 Mainframe is a start, but larger sizes would be helpful

- Transaction-size increases
- Improved debugging support –Gottschich et al: "But how do we really debug transactional memory?"
- Handle irrevocable operations (unbuffered I/O, syscalls, ...)
- Weak atomicity but of course the Linux-kernel RCU maintainer and weak-memory advocate would say that...

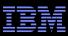

- Forward-progress guarantees
  - -Mainframe is a start, but larger sizes would be helpful
- Transaction-size increases
- Improved debugging support
  - -Gottschich et al: "But how do we really debug transactional memory?"
- Handle irrevocable operations (unbuffered I/O, syscalls, ...)
- •Weak atomicity: It is not just me saying this!
  - Herlihy et al: "Software Transactional Memory for Dynamic-Sized Data Structures"
  - Shavit: "Data structures in the multicore age"
  - Haas et al: "How FIFO is your FIFO queue?"
  - Gramoli et al: "Democratizing transactional memory"

#### •With these additions, much greater scope possible